### **VOLTTRON-RabbitMQ Message Bus Overview**

Shwetha Niddodi Chandrika Sivaramakrishnan Kyle Monson Craig Allwardt Jereme Haack

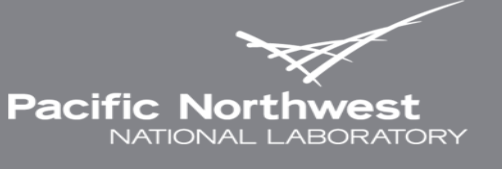

Proudly Operated by Battelle Since 1965

### **Outline**

### **Background**

- **Message Bus Plugin Framework**
- **RabbitMQ Overview**
- **RabbitMQ VOLTTRON**
- Conclusion

### **Background**

- VOLTTRON's ZeroMQ based message bus has been key for meeting the security and interoperability goals of the platform
- At the same time, RabbitMQ has become more mature as it has seen major investment by commercial companies.
	- Rabbit Technologies, now part of Pivotal Technologies (VMWARE spin-out). \$105 million investment by GE in  $\mathbb{R}^n$ 2013.
	- Used by: Instagram, Indeed.com, Google Cloud Platform, Tesla … **Tale**
- Goals of the Refactor:
	- Maintain essential features of current message bus and minimize transition cost  $\mathbb{R}^n$
	- Leverage an existing and growing community dedicated to the further development of RabbitMQ **Tale**
	- Move services provided currently by VOLTTRON agents to services natively provided by RabbitMQ  $\mathcal{L}_{\mathcal{A}}$
	- Decrease VOLTTRON development time spent on supporting message bus which is now a commodity  $\overline{\mathbb{R}^n}$ technology.
	- Address concerns from community about ZeroMQ **I**
- View this effort as essential to the long-term future of the platform
	- Working with heavy users in the community to get feedback  $\Box$
	- Reduce long term costs of platform by moving message bus development out of core **The State**
	- Maintain support for ZMQ short term (3 5 years) as funding allows **The State**

# **Why RabbitMQ?**

- Supports different messaging patterns, routing topologies
- Easy to use, has most of the features already built-in
- Well developed security feature
- Large scale deployment
- Flexibility in deployment
- Recommended by VOLTTRON community
- Other competitive message buses that were considered.
	- Kafka Uses "dumb broker, smart consumer approach" which is opposite of our requirement.
	- MQTT Limitation in security feature.
		- The payload can be secured but not the header

### **Message Bus Plugin Framework**

**Decouple VOLTTRON from message bus implementation** 

- Similar concept to Historian and Driver frameworks
- **Provide hooks to allow new solutions to be leveraged**
- **P** "Proxy Agent" that handles VOLTTRON specific code needed to interact with different types of message buses
- **Must prevent fracturing of ecosystem** 
	- Ensure VOLTTRONs using different messaging systems can still communicate with each other

# **Upgrading to RabbitMQ Based Platform**

**Minimize changes needed to agent code** 

- No effect unless agent has ZMQ specific code (ForwardHistorian)
- No changes required to driver configuration
	- Data collection unaffected
- ▶ Backward compatibility
	- Allow ZMQ and RabbitMQ instances to communicate
- ▶ Will require new code to connect RabbitMQ based systems together

### **Message Bus Plugin Framework**

### ▶ Consists of five components

- New connection class per message bus
- Extensions to router module functionality
- Extensions to core agent functionality
- Adding a proxy agent for each message bus
- Authentication related changes

### **Platform Level Changes**

**• On startup, checks the type of message bus used.** 

- Creates appropriate router module
- ▶ ZMQ Router Handles actual routing since ZMQ is broker less protocol. Functionality is unchanged.
- **RMQ Router Light weight.** 
	- Maintains connection to RMQ message bus
	- Actual routing is handled by RMQ broker
	- Handles router specific subsystem messages
	- Handles unrouteable messages

# **Agent Core Changes**

- Application agent code remain unchanged
- **Agent Core changes** 
	- On startup, checks the type of message bus used.
	- Maintains connection to appropriate message bus.
	- All subsystem messages are encapsulated inside a message bus agnostic VIP message object.

### **Compatibility between VOLTTRON instances running different message buses**

- **Proxy Agent Acts like a bridge between local message** bus and remote message bus
	- Different proxy agent for each type of remote message bus connection.
	- Maintains connections to internal and external message bus
	- Route messages from internal to external
	- Route messages from external to internal

### **Proxy Router Agent acting as bridge**

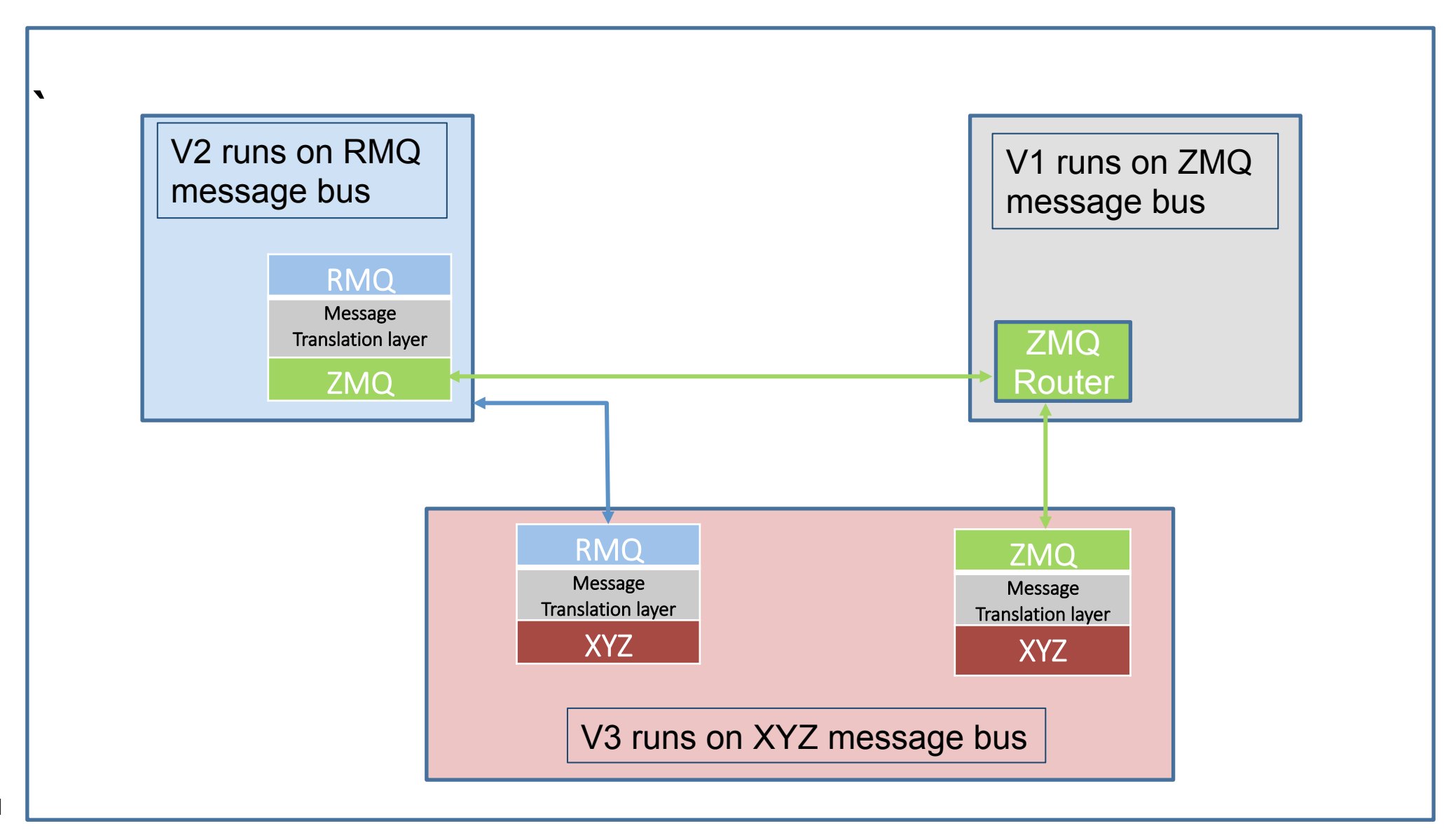

### **RabbitMQ Overview (contd.)**

- RabbitMQ uses AMQP (Advanced Message Queuing Protocol)
- Exchanges Responsible for routing of messages to Queues.
	- They look at the routing key in the message when deciding how to route П messages to queues.

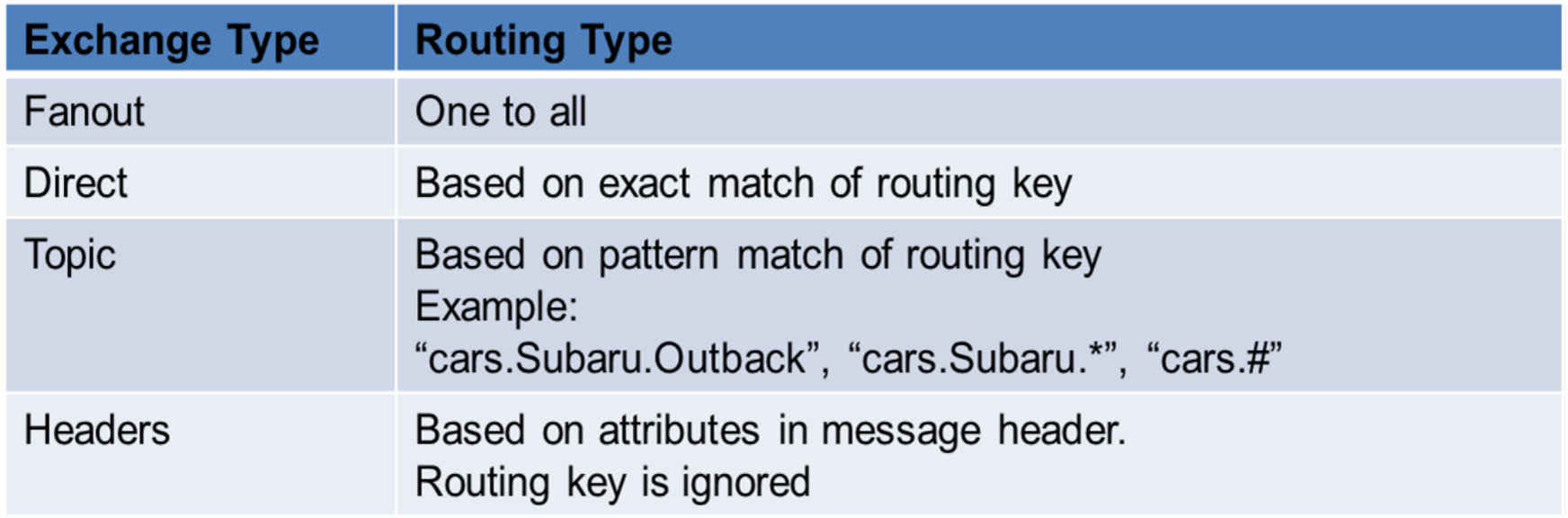

### **RabbitMQ Overview**

- Queues Buffer that stores the messages until consumed by consumer.
- Bindings Queues bind to the exchange with binding keys or routing pattern.
	- Messages are routed to one or many queues based on a matching between a message P. routing key and binding key.

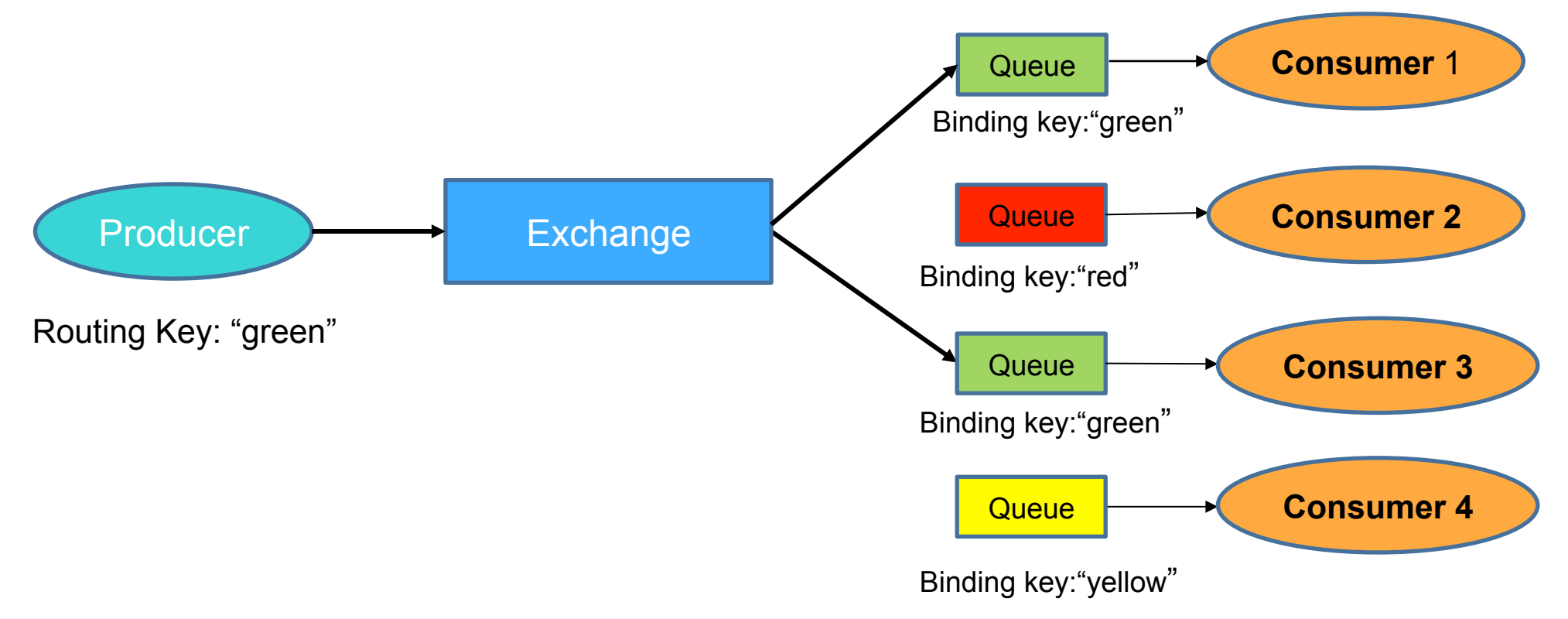

### **RabbitMQ VOLTTRON**

- Uses Pika library Python library for RabbitMQ
- Each VOLTTRON instance creates a single topic exchange "volttron"
- Each Agent Core  $\blacktriangleright$ 
	- Connects to RabbitMQ broker **T**
	- Creates VIP queue and binds to exchange with binding key  $\mathcal{L}_{\mathcal{A}}$

"<instance name>.<agent identity>"

- Send/Receive VIP messages using Pika methods **The Co**
- Routes incoming messages to appropriate subsystem
- Platform Router
	- Connects to RabbitMQ broker **Tall**
	- Creates VIP queue and binds to exchange with binding key T.

"<instance name>.<router>"

- Handles messages intended to the router  $\mathcal{L}^{\mathcal{A}}$
- 14 **Handles unrouteable messages**

#### **RPC Subsystem**

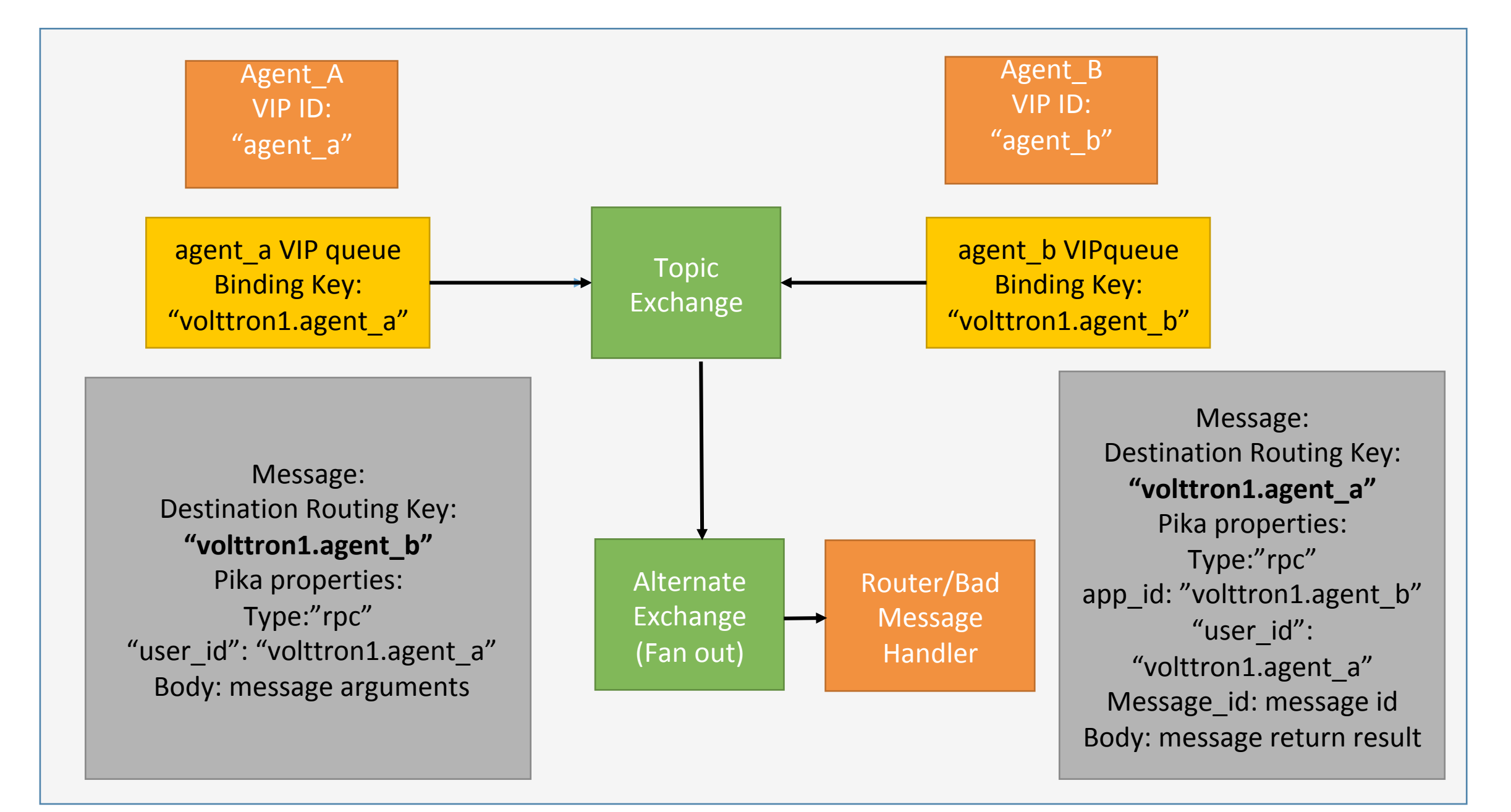

### **RabbitMQ PUBSUB**

- Agent functionality remains unchanged.
	- Agents continue to use same PubSub interfaces
- User can continue to use topics delimited by "/".
- RabbitMQ PUBSUB converts it to "." internally.
- Agent topics are internally prefixed " pubsub strategiorm id>" to differentiate from main Agent binding.
- If agent wants to subscribe to topic from remote instances, it uses agent.vip.subscribe("pubsub", "devices.hvac1", all\_platforms=True")
	- It is internally set to " pubsub .\*.<remainder of topic>"

#### **PubSub Subsystem**

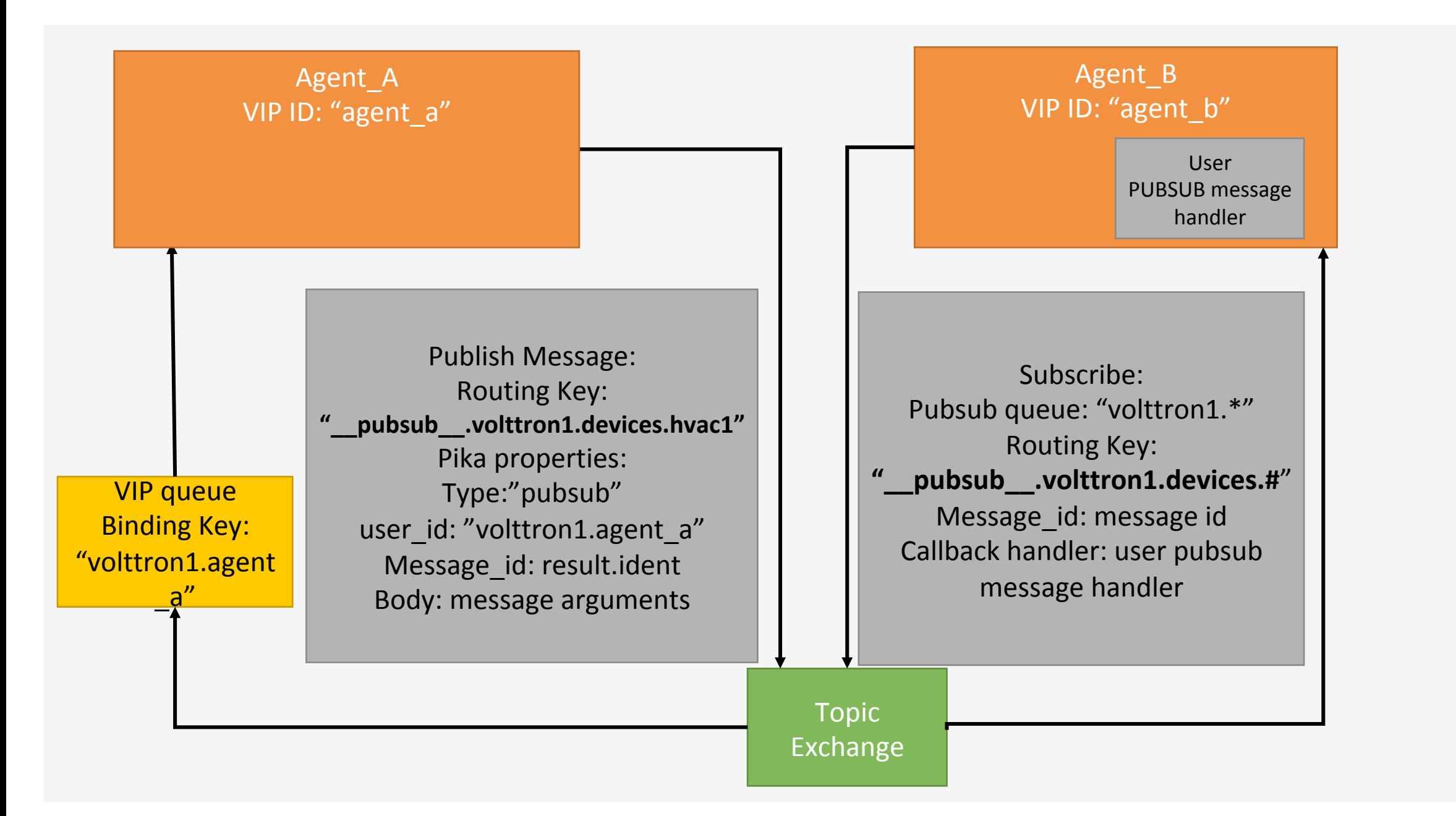

### **Multi-Platform Communication**

### ▶ With ZMQ based VOLTTRON

- Write an agent that would connect to remote instance directly.
- Use special agents such as forwarder/data puller agents to forward/receive messages to/from remote instances.
	- Shovel Plugin can be used in RabbitMQ VOLTTRON
- Configure VIP address of all remote instances in \$VOLTTRON\_HOME/external\_discovery.json. Let the router module in each instance manage the connection and message routing for us.
	- Federation plugin can be used in RabbitMQ VOLTTRON

# **Federation Plugin**

- Used for connecting multiple brokers
	- Loose coupling of nodes  $\overline{\phantom{a}}$
	- WAN friendly Tolerates network intermittency P.
	- Specificity Not everything needs to be federated. **I**
	- Scalability Does not require O(n2) connections between *n* brokers
- Allows you to make exchanges and queues *federated.*
- A federated exchange can route messages published upstream to a local queue.
- A federated queue lets a local consumer receive messages from an upstream queue

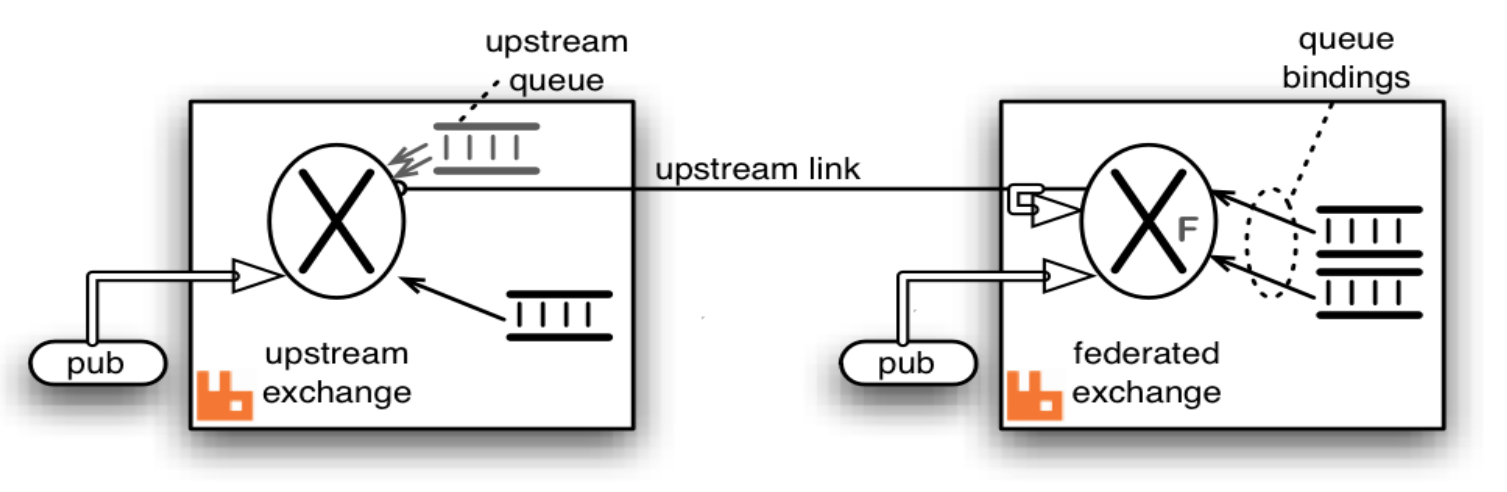

19 Reference: https://www.rabbitmq.com/federation.html

# **Shovel Plugin**

- Used to move messages from one broker to another broker
	- Loose coupling F.
	- WAN friendly Tolerates network intermittency  $\mathcal{L}^{\mathcal{L}}$
	- Dynamic shovels do not need restart of broker **Ta**
- Acts as well-written client application that
	- Connects to source and destination broker m.
	- Consumes messages from the queue T.
	- Re-publishes messages to the destination maintaining the same message format (and routing key if **I** needed)
	- Messages forwarded based on routing key or pattern match  $\mathbb{R}^n$
- Useful if one of the instance is behind NAT
- Shovel setup requires foreknowledge of topic subscriptions.
	- Limit unneeded traffic across the wire  $\mathcal{L}_{\mathcal{A}}$
	- Does not adapt to subscriptions automatically like a Federation link.
- Reference: https://www.rabbitmq.com/shovel.html

VOLTTRON - 1 **RPC Multiplatform** VOLTTRON - 2

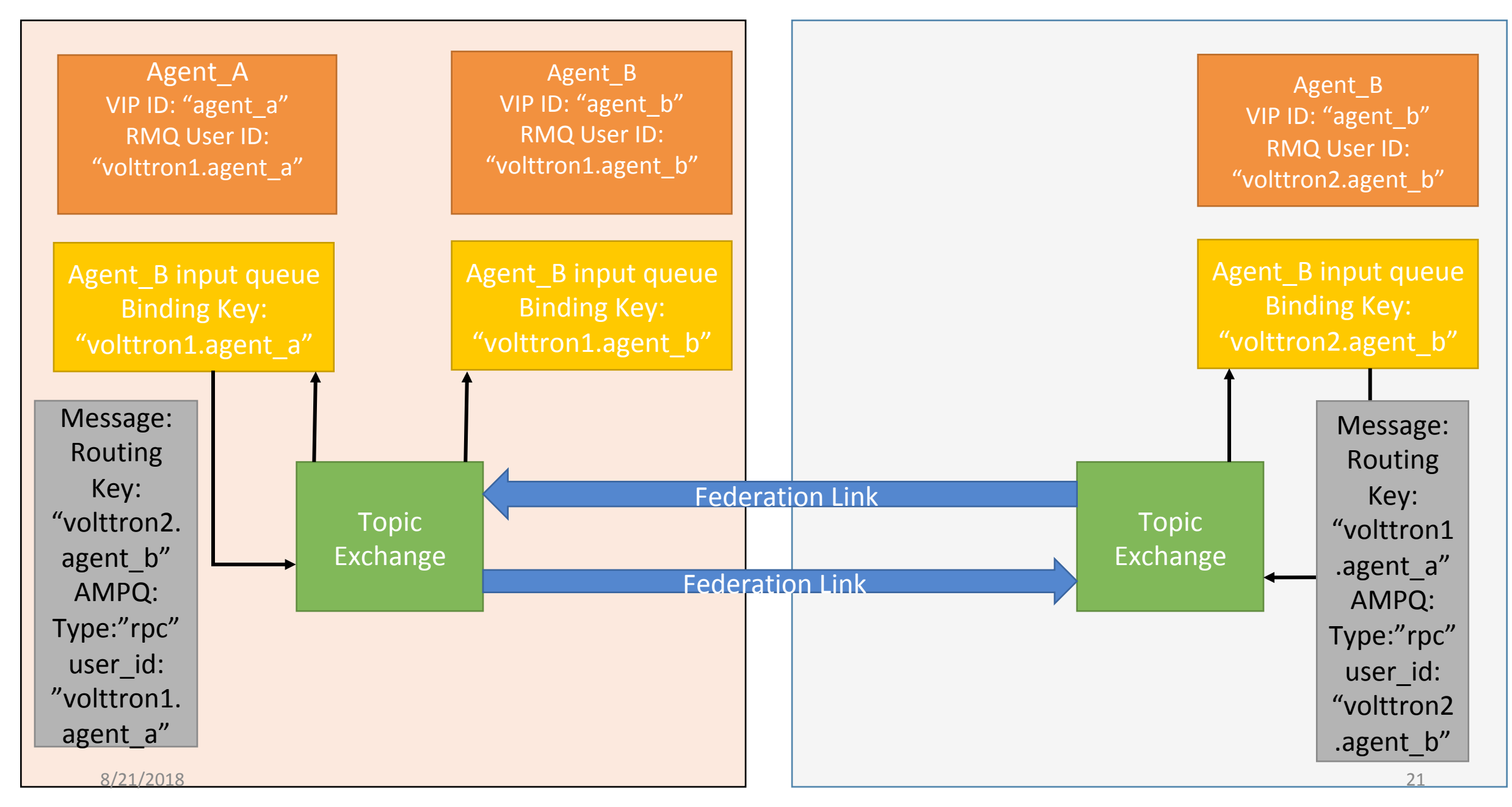

#### $VOLUTION - 1$  (behind NAT) RPC over NAT Multiplatform  $VOLUTION - 2$ **RPC over NAT Multiplatform**

![](_page_21_Figure_2.jpeg)

VOLTTRON - 1 **PUBSUB Multiplatform** VOLTTRON - 2

![](_page_22_Figure_3.jpeg)

# **Authentication with RabbitMQ message bus**

- ▶ RabbitMQ supports multiple authentication mechanisms
	- For VOLTTRON we use SSL peer verification using with x509 certificates
- ▶ SSL certificates of interest
	- Root CA
	- Server certificate signed by root
	- Client certificate signed by root

### RabbitMQ Server SSL certificates

![](_page_24_Figure_1.jpeg)

#### Multi-Platform Connection with SSL certificates

![](_page_25_Figure_1.jpeg)

### **Authorization in RabbitMQ message bus**

- For protected topics, topic permissions are set using RabbitMQ's management interface based on agent's user id
	- Allow publish rights set read + write permission on the topic for the agent
	- Allow subscribe rights Restrict read permission on the topic for the agent
- Capabilities on RPC methods Remains unchanged
	- Specify required capabilities inside agent's code @RPC.allow('SET\_TEMP') @RPC.export def set temperature():
	- …. • Authorization entries (specified via volttron-ctl auth commands)

# **VOLTTRON RabbitMQ Management Utility**

- Extend "volttron-ctl" utility to include RabbitMQ management commands.
- Uses RabbitMQ management http plugin
- Some of the functions
	- Create/Delete vhosts for each platform
	- Create/Delete unique user, password for each agent
	- Set permissions on the user
	- Create/Delete exchanges and queues
	- Create/Delete federation and shovel setup for multi-platform deployment.
	- Set topic permissions for protected topics
	- List the status of
		- Open Connections
		- Exchanges
		- Queues

### **Scalability Tests**

Single instance can support close to 1000 agents

**Tested with 100 instances forwarding messages to single** root node connected together

**Latest Code in experiment branch:** https://github.com/VOLTTRON/volttron/tree/rabbitmqvolttron

### **Next Steps**

- Integrate Volttron Central agent to use RabbitMQ message bus.
- **Further improvements to installation steps and SSL based** authentication.
- ▶ Scalability tests with large scale deployments.
- Complete testing of RabbitMQ VOLTTRON.

### **Conclusion**

- ▶ Questions?
- ▶ Suggestions?
- Let us know if you would like to be in the message bus refactor working group: volttron@pnnl.gov

![](_page_31_Picture_0.jpeg)

### **Proxy Router Agent acting as bridge**

![](_page_32_Figure_1.jpeg)